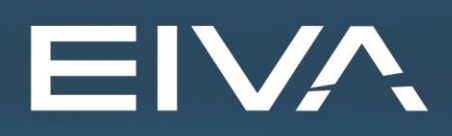

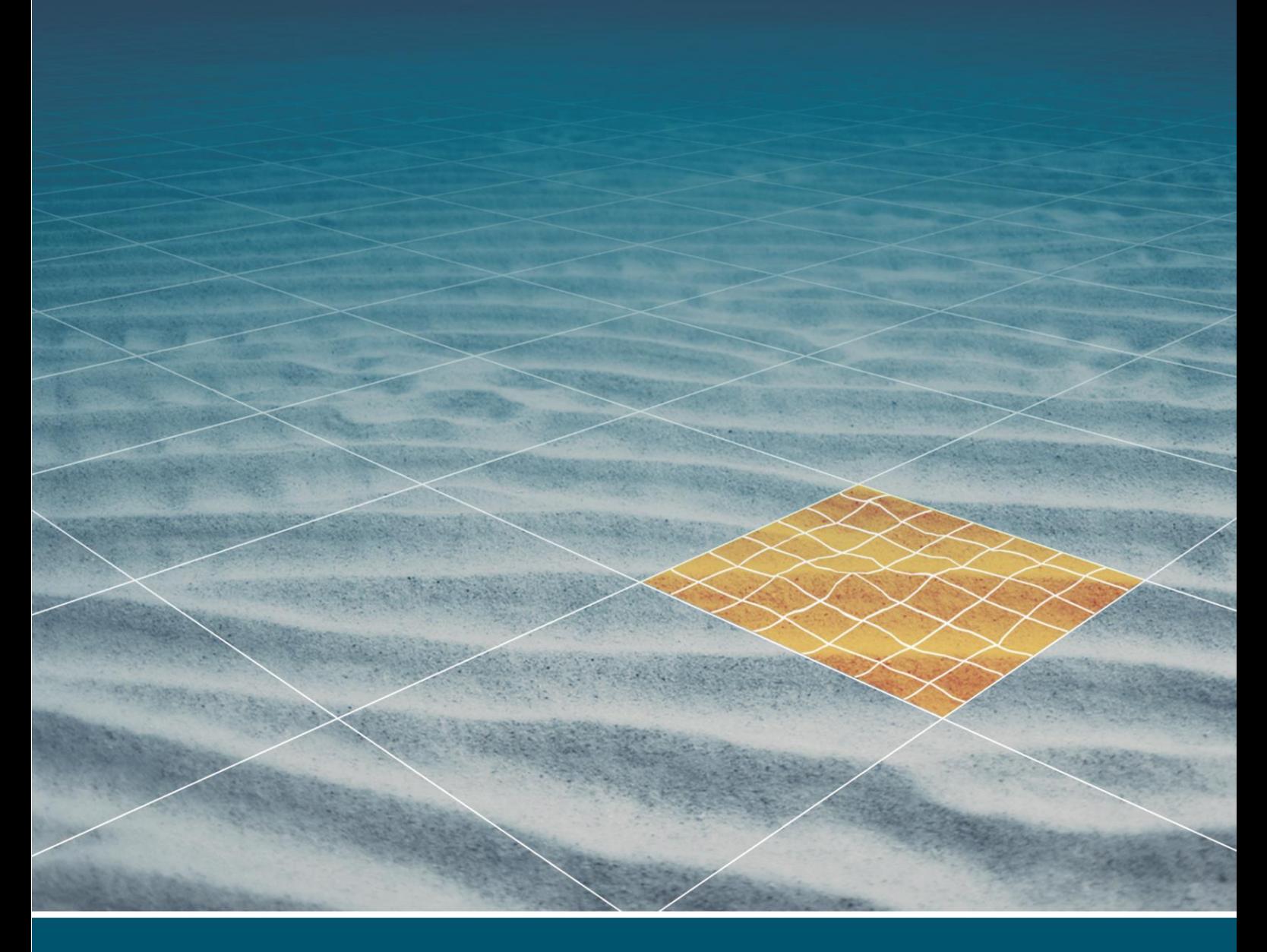

# **NAVIPAC** TOPCON GPS RECEIVER

Last update: 23/03/2020 Version: 4.2

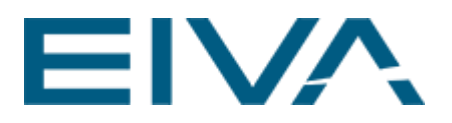

#### **Contents**

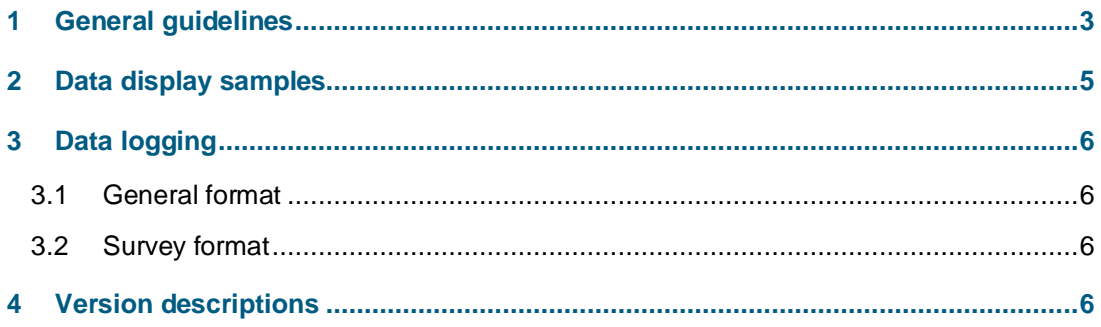

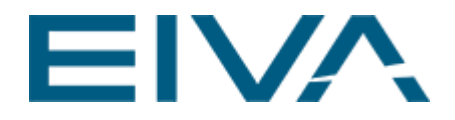

## <span id="page-2-0"></span>1 General guidelines

Uses the NP telegram.

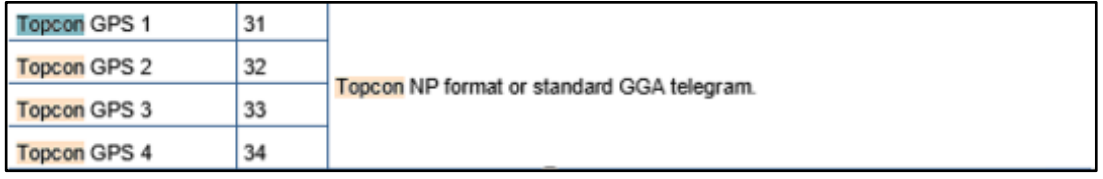

Figure 1 Extract from NaviPac Data Formats manual

Sample:

NP0B3,NAVPOS,V,090822.00,0,RR,{07,03},W84,N55o25'34.476398",E013o49'19.208529", +00050.2177,V,+039.5165,0.98,1.28,0.009,0.011,0.2313,- 0.0334,199.570,N,000.000,0.123,0.160,100.00,001,@6E

NP0B3,NAVPOS,V,090822.50,0,RR,{07,03},W84,N55o25'34.475778",E013o49'19.207933", +00050.2119,V,+039.5165,0.98,1.28,0.009,0.011,0.1719,- 0.0326,207.699,N,000.000,0.121,0.158,100.00,001,@D4

NP0B3,NAVPOS,V,090823.00,0,RR,{07,03},W84,N55o25'34.475479",E013o49'19.207372", +00050.2100,V,+039.5165,0.98,1.28,0.009,0.011,0.0833,+0.0203,262.907,N,000.000,0.123 ,0.160,100.00,001,@60

NaviPac interpretation: N/A item is not used

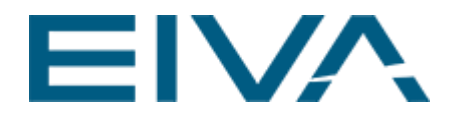

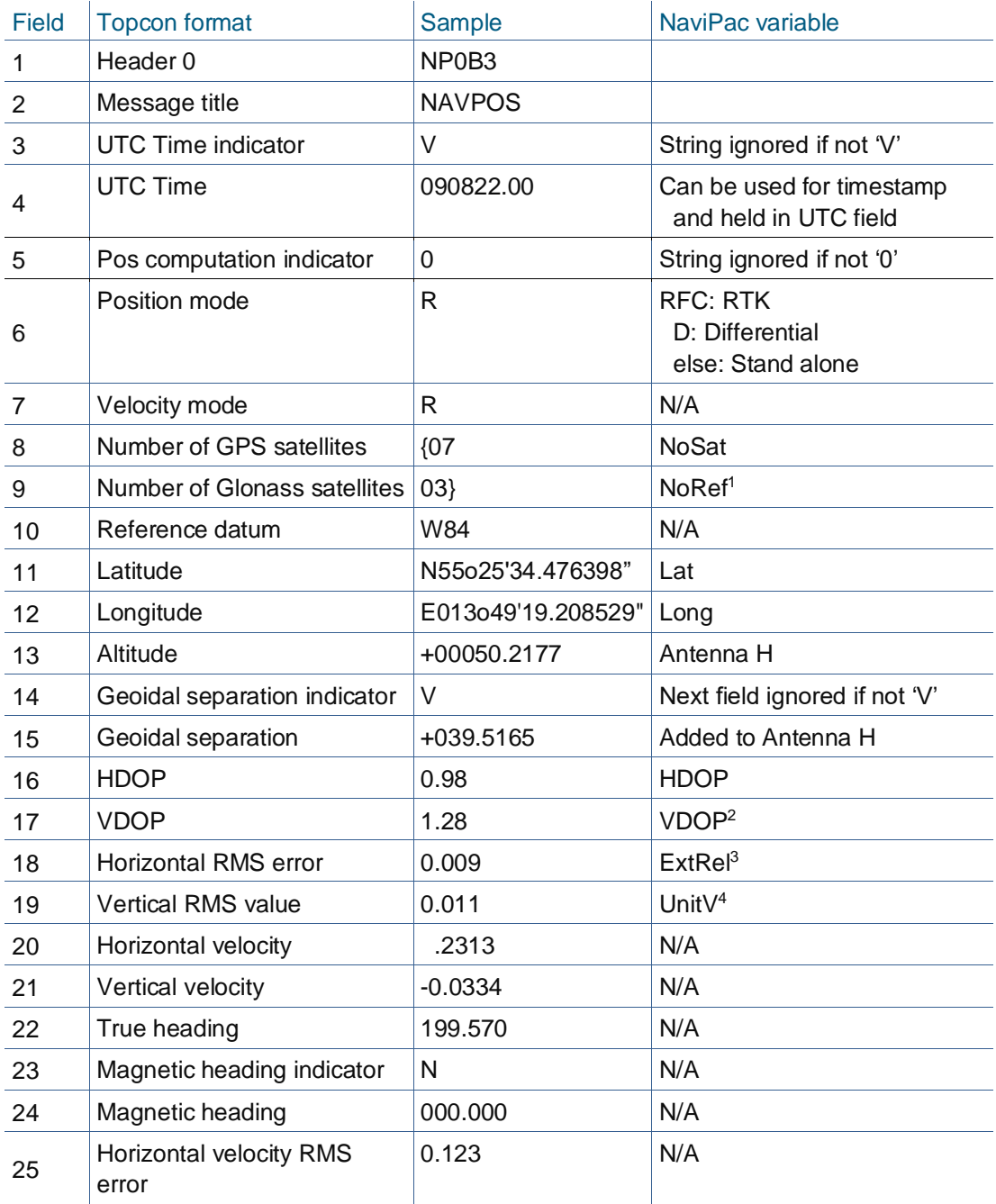

<sup>1</sup> NoRef is for other receivers giving the number of reference stations. Field is re-used here to fit Topcon into general structure

<sup>&</sup>lt;sup>2</sup> PDOP is calculated as sqrt(HDOP^2 + VDOP^2)

ExtRel is for other receivers holding the external reliability value

UnitV is for other receivers holding the unit variance value

<sup>&</sup>lt;sup>5</sup> Dif Id hold identification of reference station for other receivers

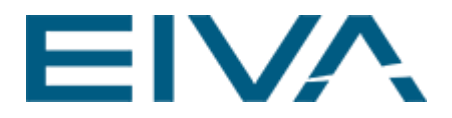

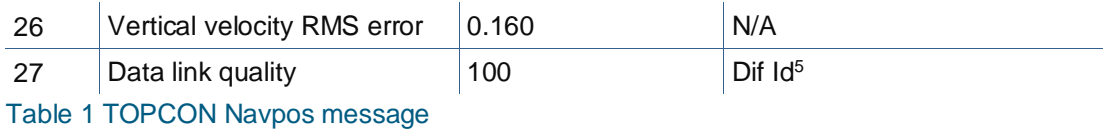

### <span id="page-4-0"></span>2 Data display samples

Open the **GPS Status** view from **NaviPac Online** to display the data.

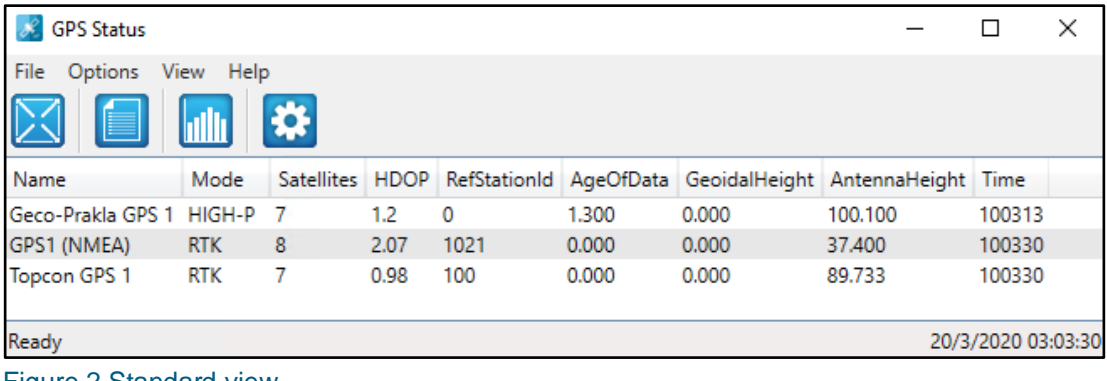

Figure 2 Standard view

Note, that you can use the **Standard View** or the **Extended View**.

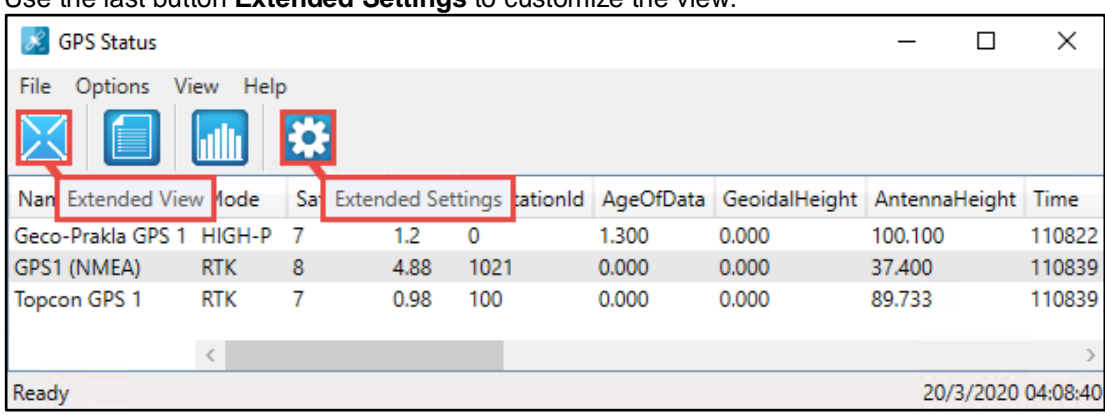

The first button in the **GPS Status** menu bar enables the **Extended View**. Use the last button **Extended Settings** to customize the view.

Figure 3 Extended view

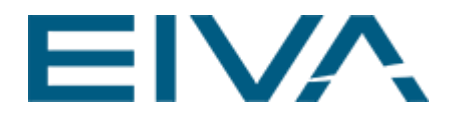

## <span id="page-5-0"></span>3 Data logging

The GPS status data is logged in the **General**- and NaviEdit(**Survey) logging format** – note that 31 identify the first Topcon receiver – the others will be 32-34.

#### <span id="page-5-1"></span>3.1 General format

R31 0 2020:03:20:04:28:42.407 NP0B3,NAVPOS,V,112842.11,0,RR,{07,03},W84,N56o 9'3.662165",E010o13'51.408914",+00050.2162,V,+039.5165,0.98,1.28,0.009,0.011,0.1013, +0.1060,234.470,N,000.000,0.123,0.160,100.00,001,@50 /R31

S 31 2020:03:20:04:37:14.233 7 0.98 89.73 1.28 1.61 0.00 0.00 0.00 0.00 0.00 0.00 0.01 0.01 1.00 3 3 (0) 56.15099936444 10.23094408556 0

#### <span id="page-5-2"></span>3.2 Survey format

S; 31; 2004:05:21:12:36:18.341; 7; 0.98; 89.73; 1.28; 1.61; 0.00; 0.00; 0.00; 0.00; 0.00; 0.00; 0.01; 0.01; 1.00; 3; 0; 56.844122565; 9.015997294; 0

<span id="page-5-3"></span>S; 31; 2020:03:20:04:37:10.242; 7; 0.98; 89.73; 1.28; 1.61; 0.00; 0.00; 0.00; 0.00; 0.00; 0.00; 0.01; 0.01; 1.00; 3; 3 (0); 56.15099579167; 10.23094352556; 0

#### 4 Version descriptions

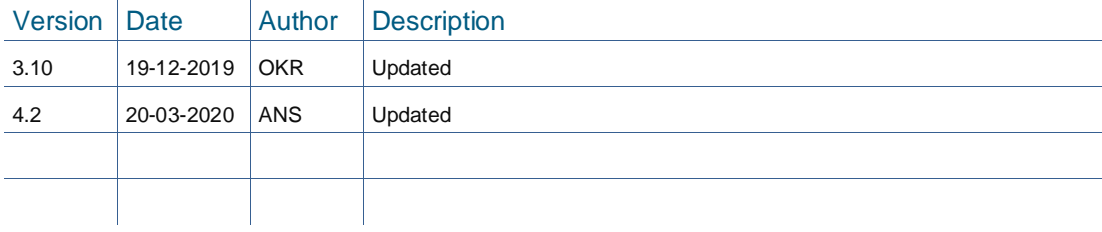